# CSE 142, Spring 2013

#### Chapter 2 Lecture 2-3: Loop Figures and Constants

#### **reading: 2.4 - 2.5**

Copyright 2010 by Pearson Education

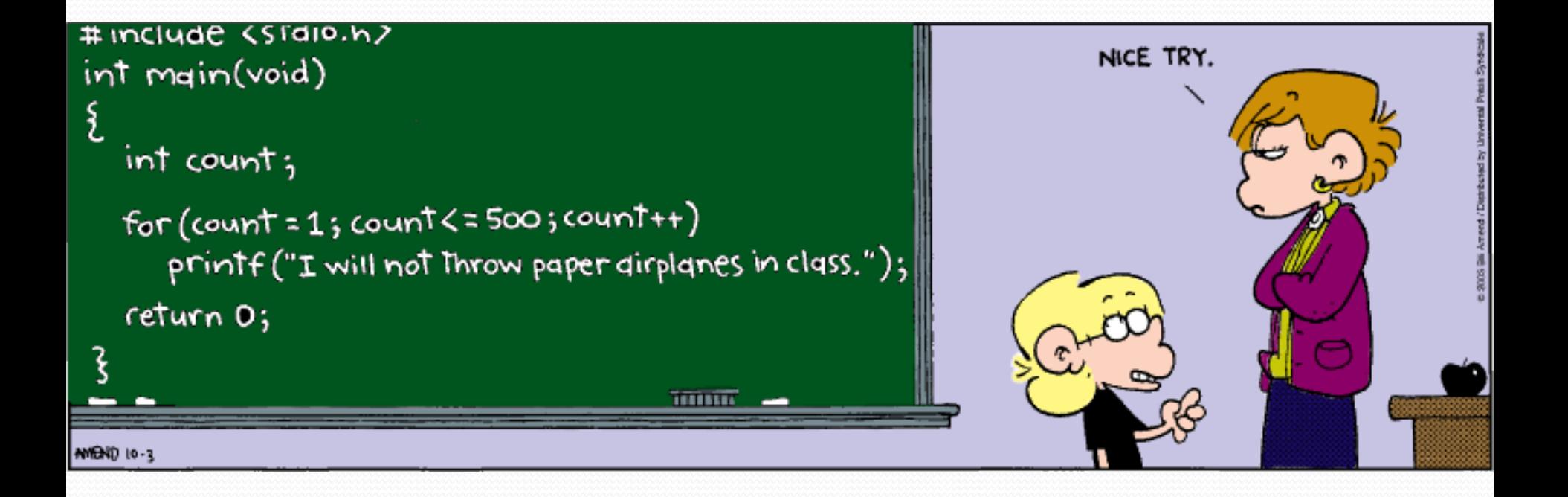

# Drawing complex figures

- Use nested  $for$  loops to produce the following output.
- Why draw ASCII art?
	- Real graphics require a lot of finesse
	- ASCII art has complex patterns
	- Can focus on the algorithms  $* = 1$

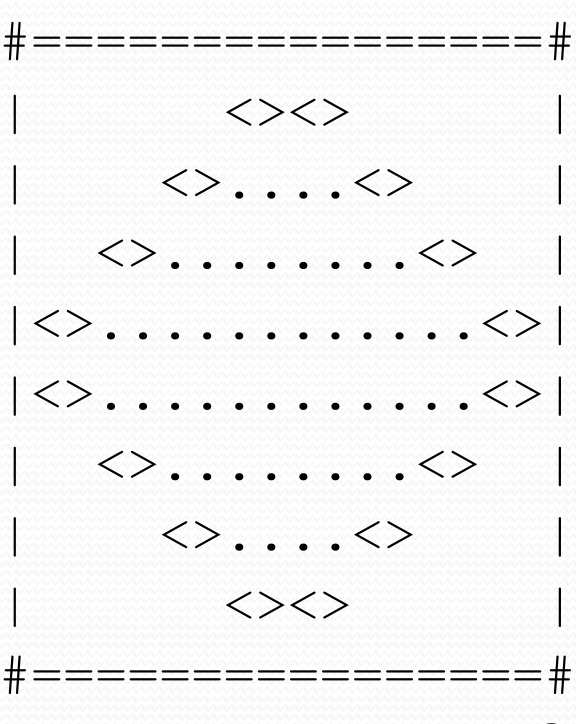

### Development strategy

• Recommendations for managing complexity:

- 1. Design the program (think about steps or methods needed).
	- write an English description of steps required
	- use this description to decide the methods
- 2. Create a table of patterns of characters
	- use table to write your for loops

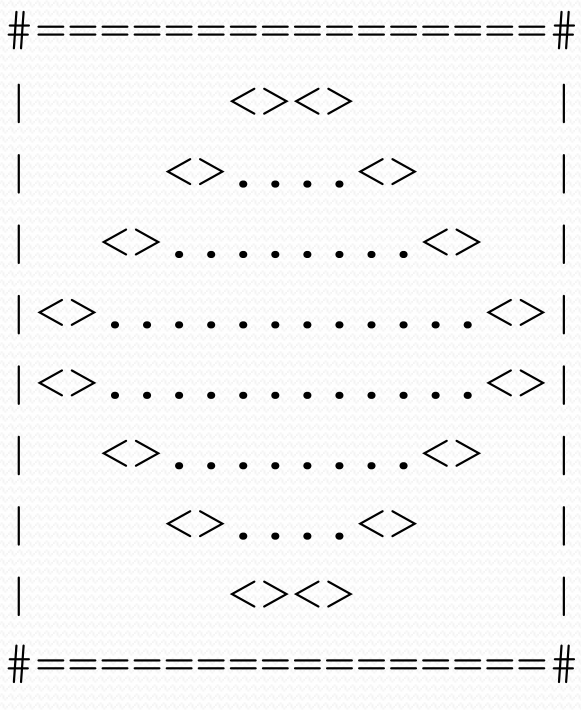

#### 1. Pseudo-code

- **pseudo-code**: An English description of an algorithm.
- Example: Drawing a 12 wide by 7 tall box of stars

```
print 12 stars.
for (each of 5 lines) {
  print a star.
  print 10 spaces.
  print a star.
}
print 12 stars.
                                   ************
                                   \star \star\star \star* *
                                   * *
                                   \star \star************
```
#### 2. Tables

- A table for the top half:
	- Compute spaces and dots expressions from line number

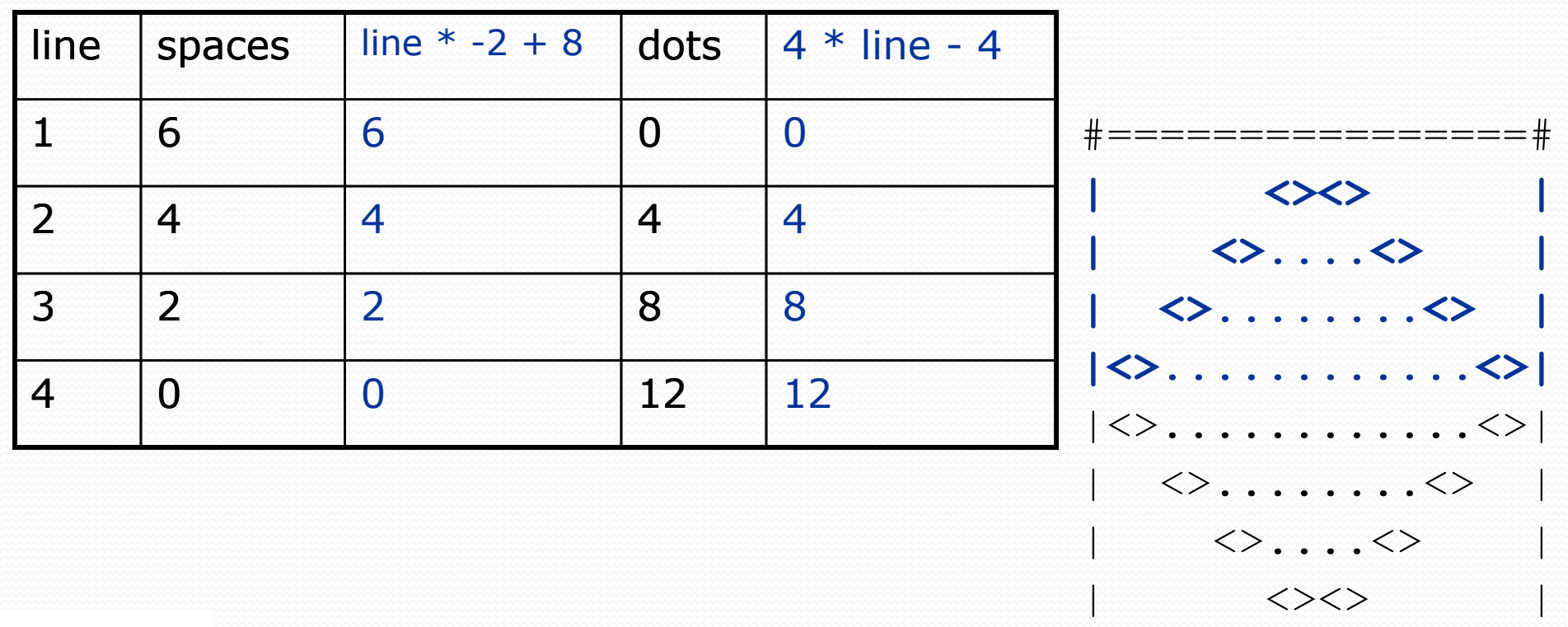

#================#

## Scaling the mirror

- Let's modify our Mirror program so that it can scale.
	- The current mirror (left) is at size 4; the right is at size 3.
- We'd like to structure the code so we can scale the figure by changing the code in just one place.

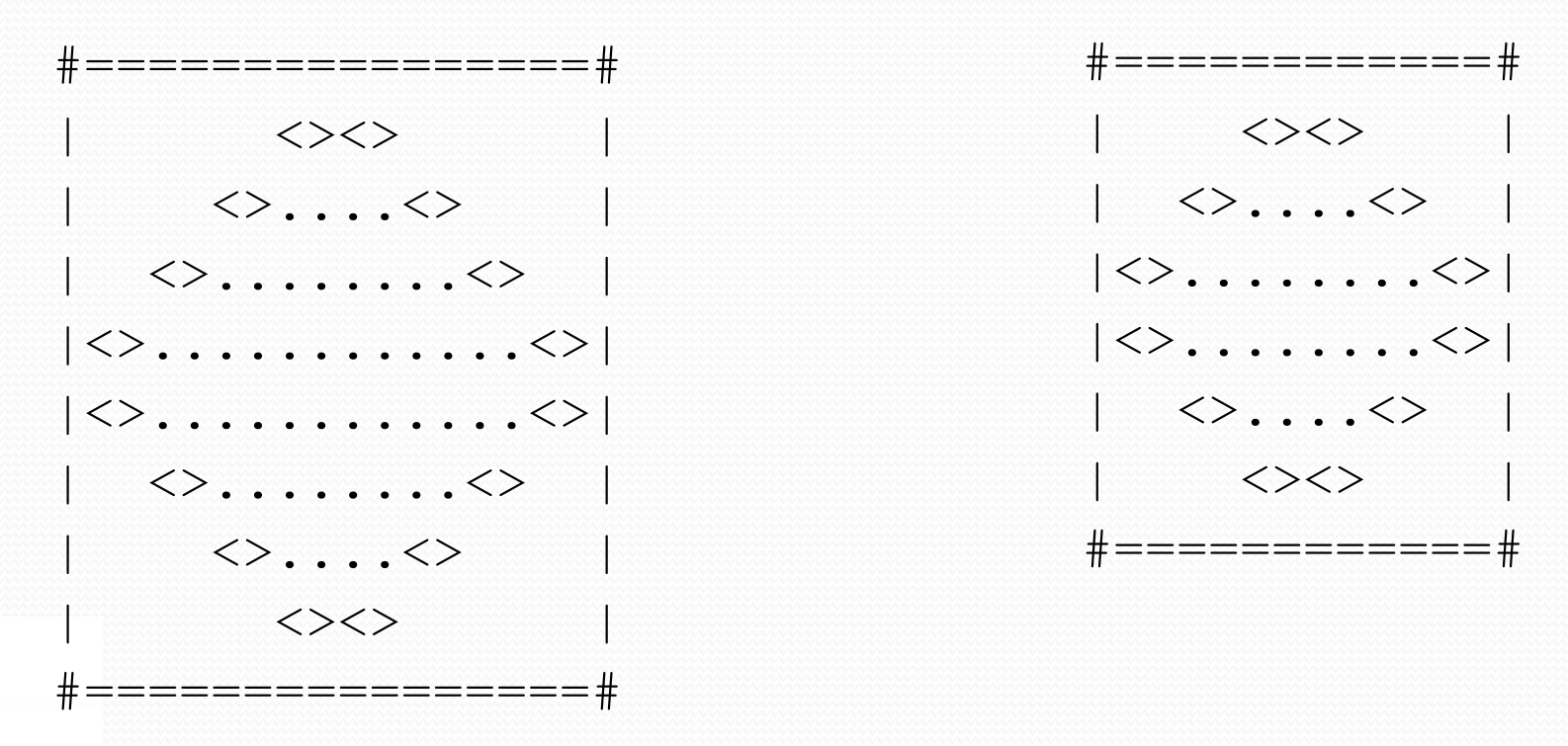

#### Limitations of variables

- Idea: Make a variable to represent the size.
	- Use the variable's value in the methods.
- Problem: A variable in one method can't be seen in others.

```
public static void main(String[] args) {
    int size = 4;
    topHalf();
    printBottom();
}
public static void topHalf() {
    for (int i = 1; i \leq size; i++) { // ERROR: size not found
        ...
    }
}
public static void bottomHalf() {
    for (int i = size; i \ge 1; i = -) { // ERROR: size not found
        ...
    }
}
```
#### Class constants

**class constant**: A fixed value visible to the whole program.

- value can be set only at declaration; cannot be reassigned
- Syntax: public static final **type name** = **value**;
	- name is usually in ALL\_UPPER\_CASE
	- Examples: public static final int DAYS IN WEEK = 7; public static final double INTEREST\_RATE = 3.5; public static final int SSN = 658234569;

### Observations about constant

 The constant can change the "intercept" in an expression. Usually the "slope" is unchanged.

```
public static final int SIZE = 4;
for (int space = 1; space <= (line * -2 + (2 * SIZE)); space++) {
    System.out.print(" ");
}
```
It doesn't replace *every* occurrence of the original value.

```
for (int dot = 1; dot <= (line * 4 - 4); dot++) {
    System.out.print(".");
```
}